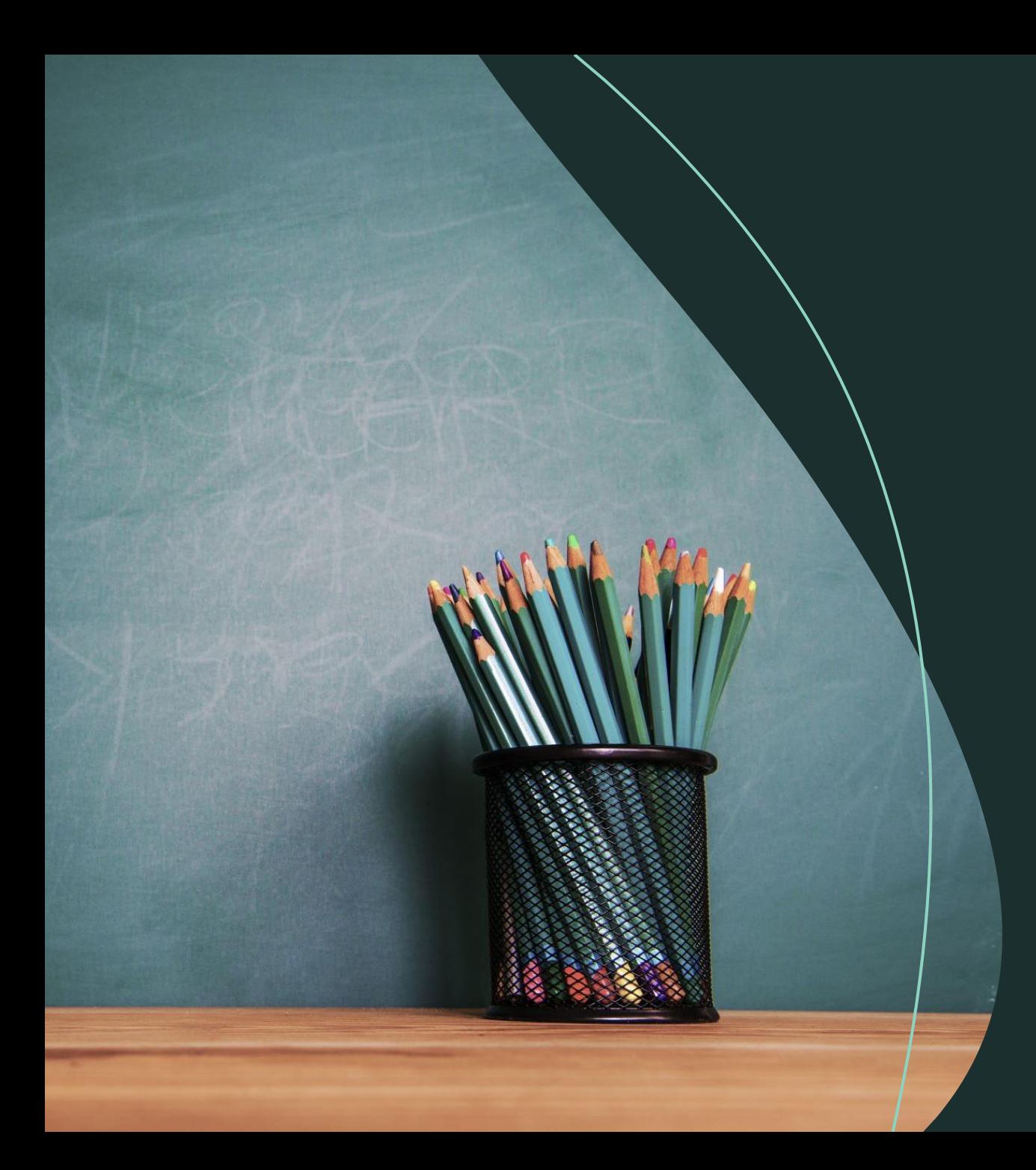

# リモート授業での ちょっとした配慮

## つるぎ町立貞光中学校

瀬川 健治

## リモートで参加する生徒へ

- 参加の仕方
- 見え方
- 課題配布
- でちょっとした配慮をするだけで

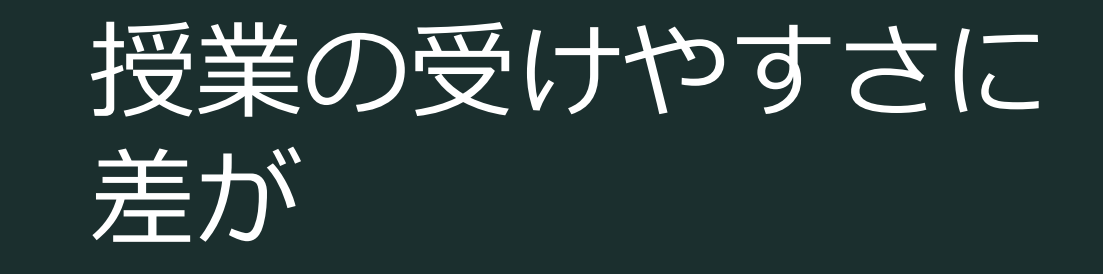

# ①参加の仕方

「参加を許可」するのを先生側が見落としていたら、そもそも授業に 参加できない…(´・ω・`)

### 「許可」なしでもTeam内の生徒が参加できるように 設定を! (私の環境ではデフォルトが「許可が必要」でした)

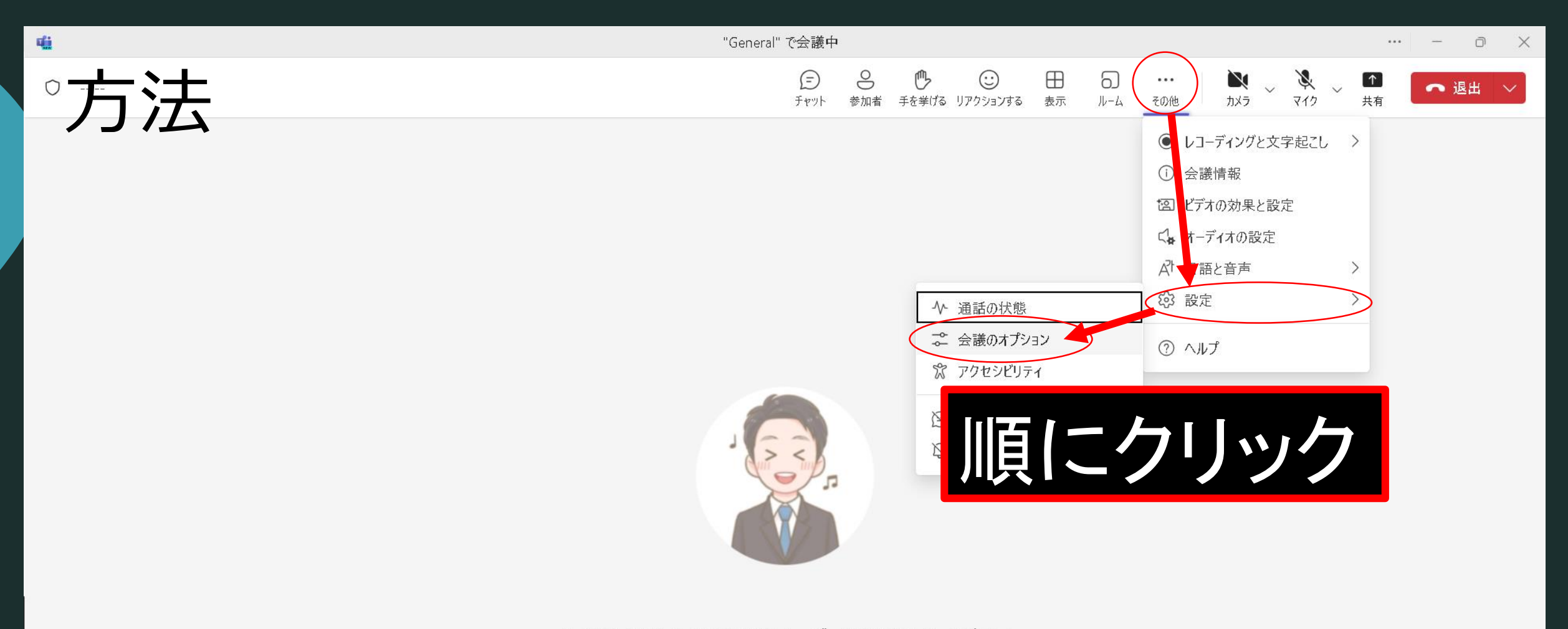

### 会議への参加を求めるユーザーを招待してください

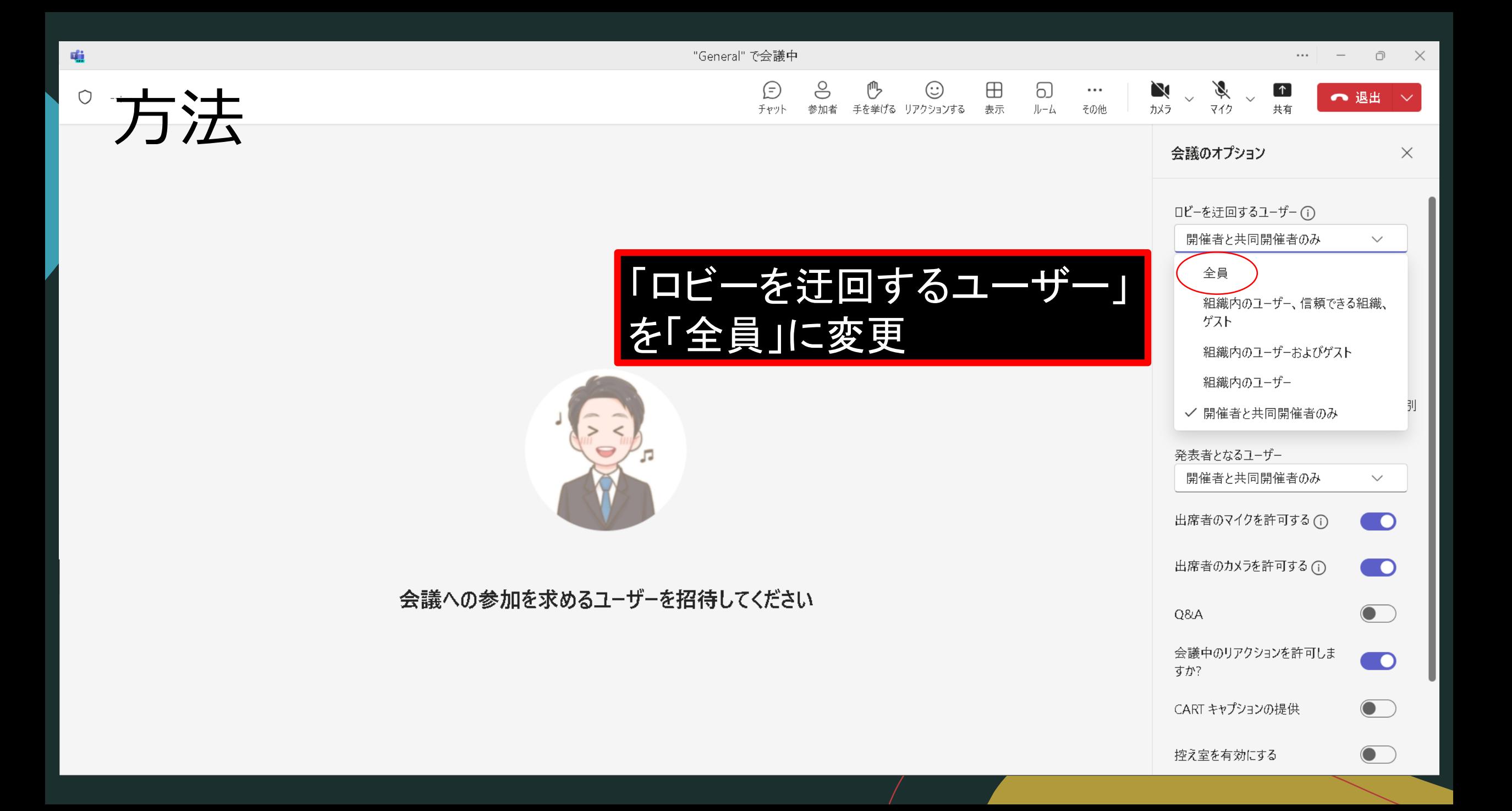

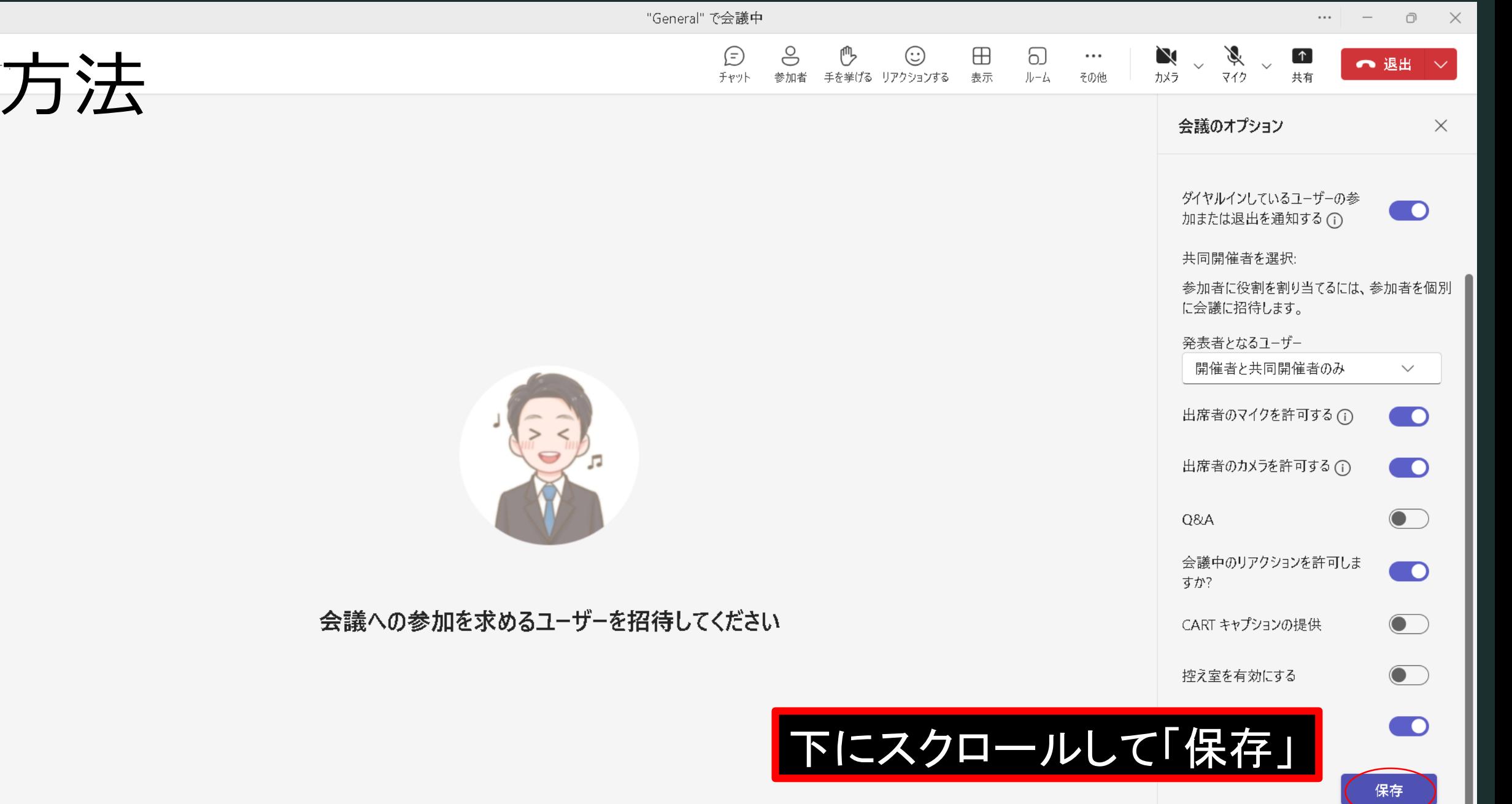

 $\frac{d\mathbf{G}}{d\mathbf{G}}$ 

# ②見え方

## 黒板が見えない…(´・ω・`)

※生徒から「Webカメラでは見えにくい」と意見をもらいました。

# 「画面共有」で内容を生徒に届ける!

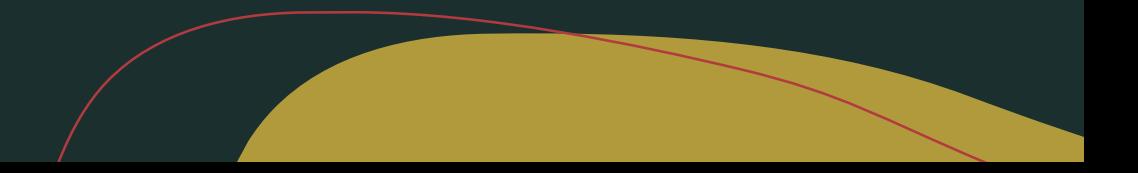

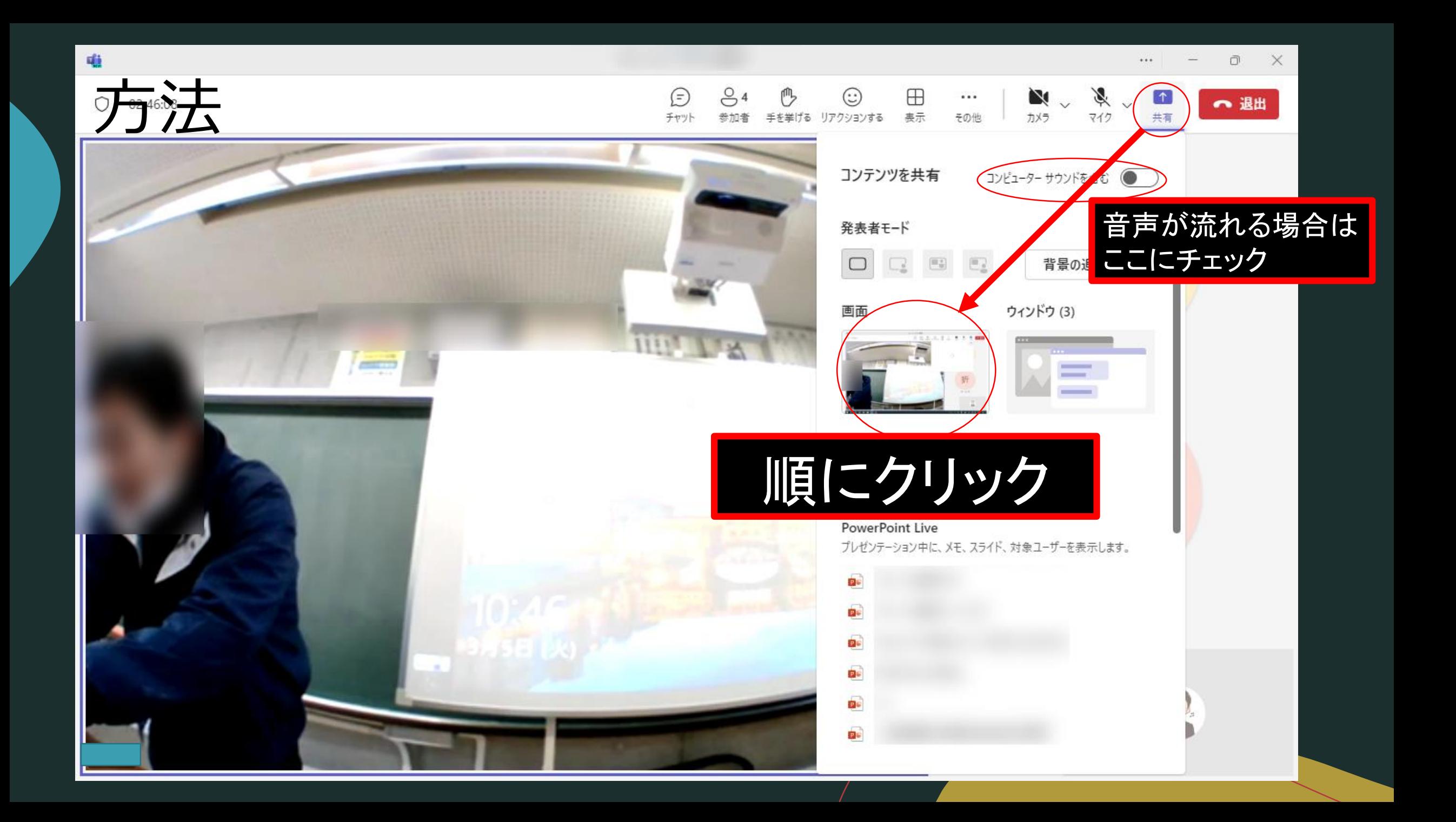

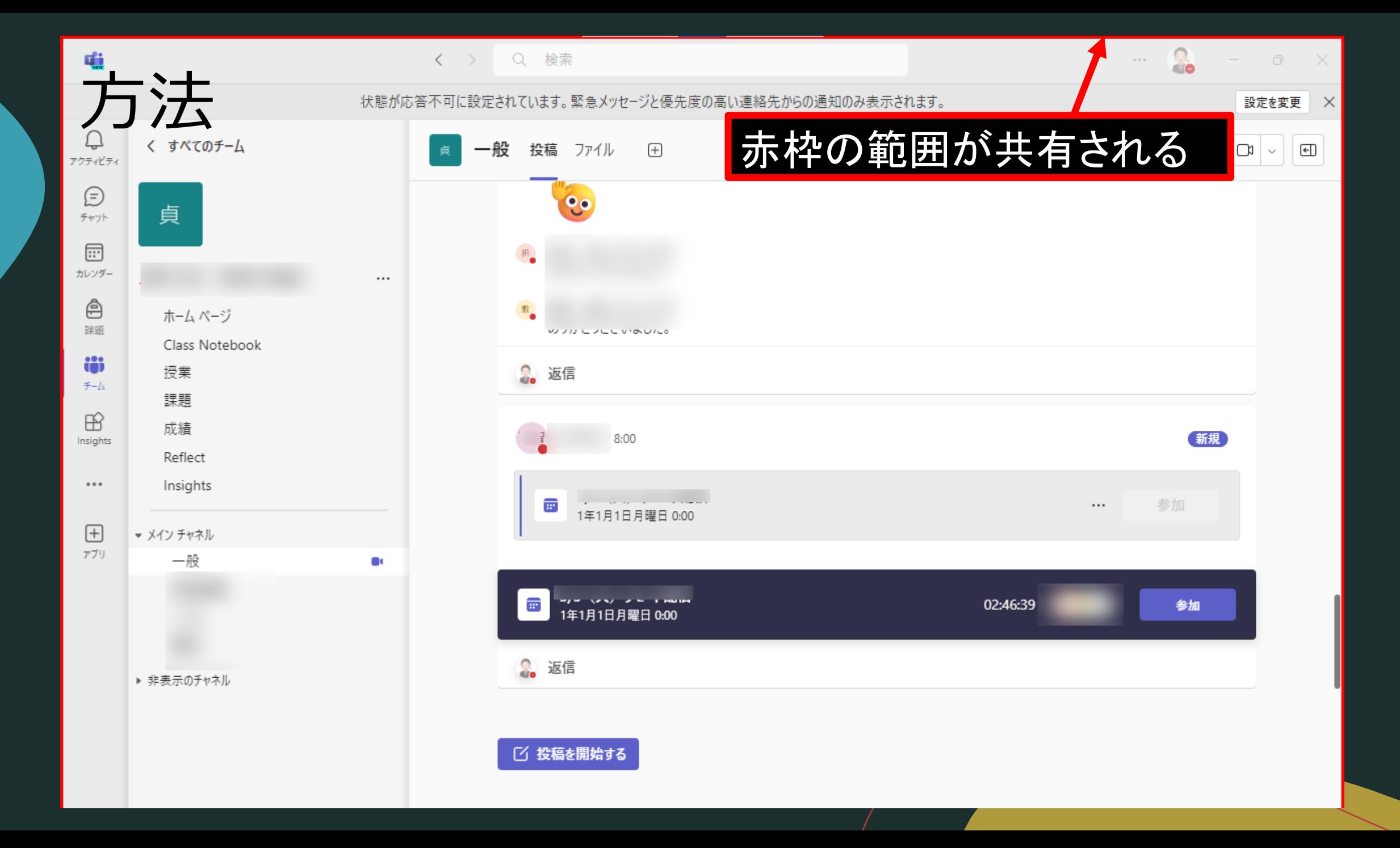

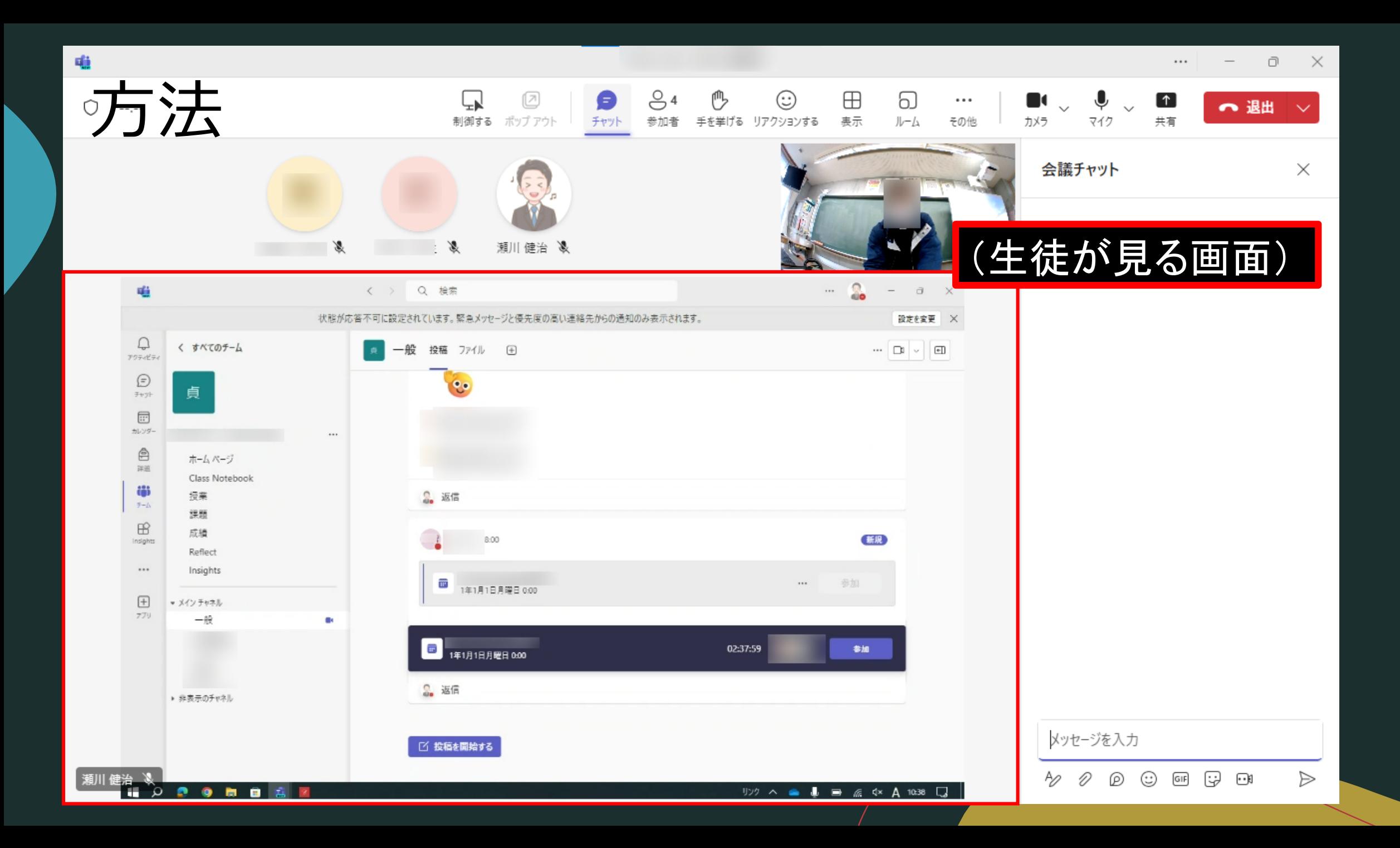

# ③課題配布

# プリントが手元にない…(´・ω・`)

# 授業支援アプリ (ClassNotebookなど) で 生徒に届ける!

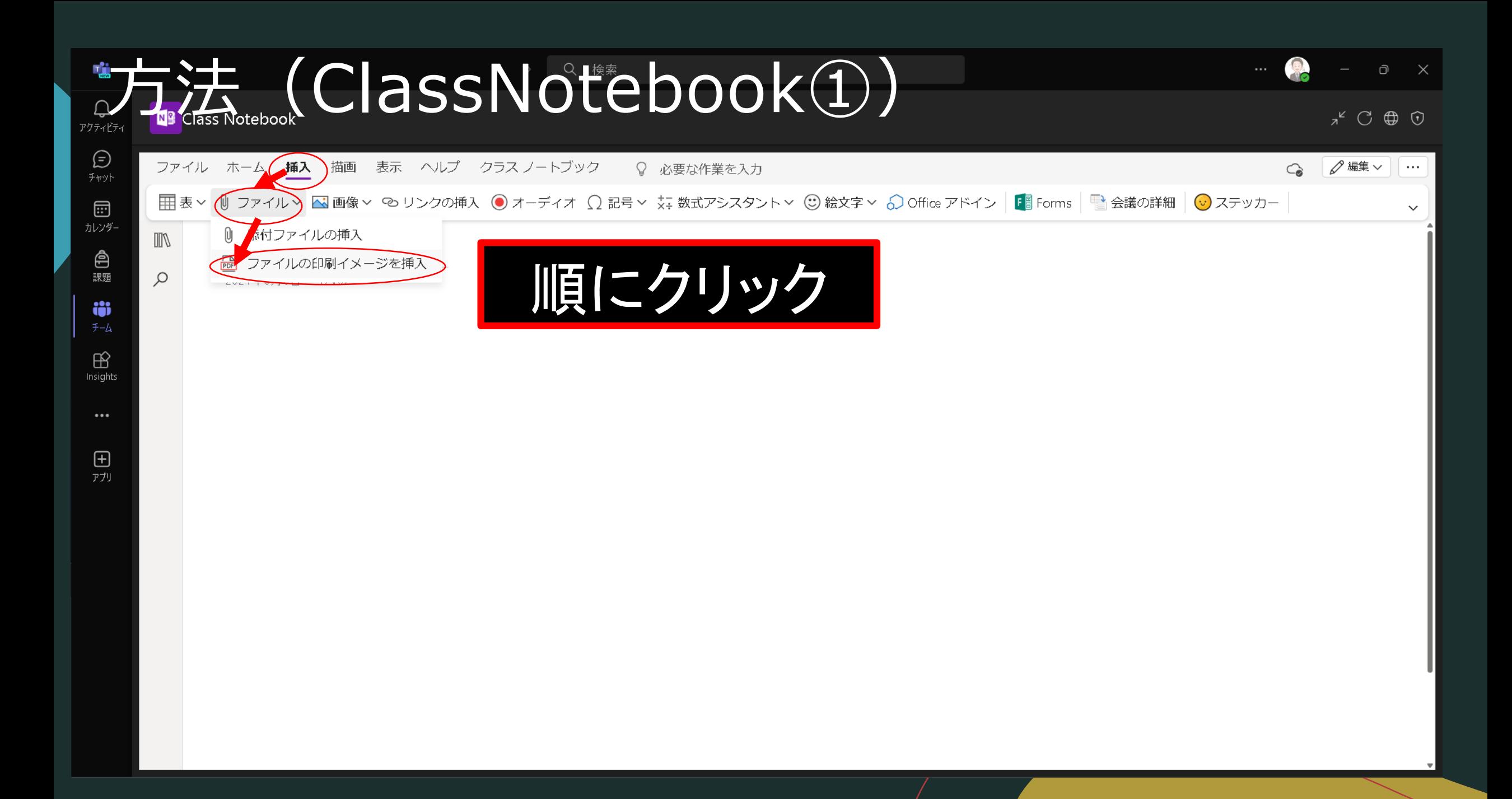

### テ法· 人ClassNotebook②) 整理 ▼

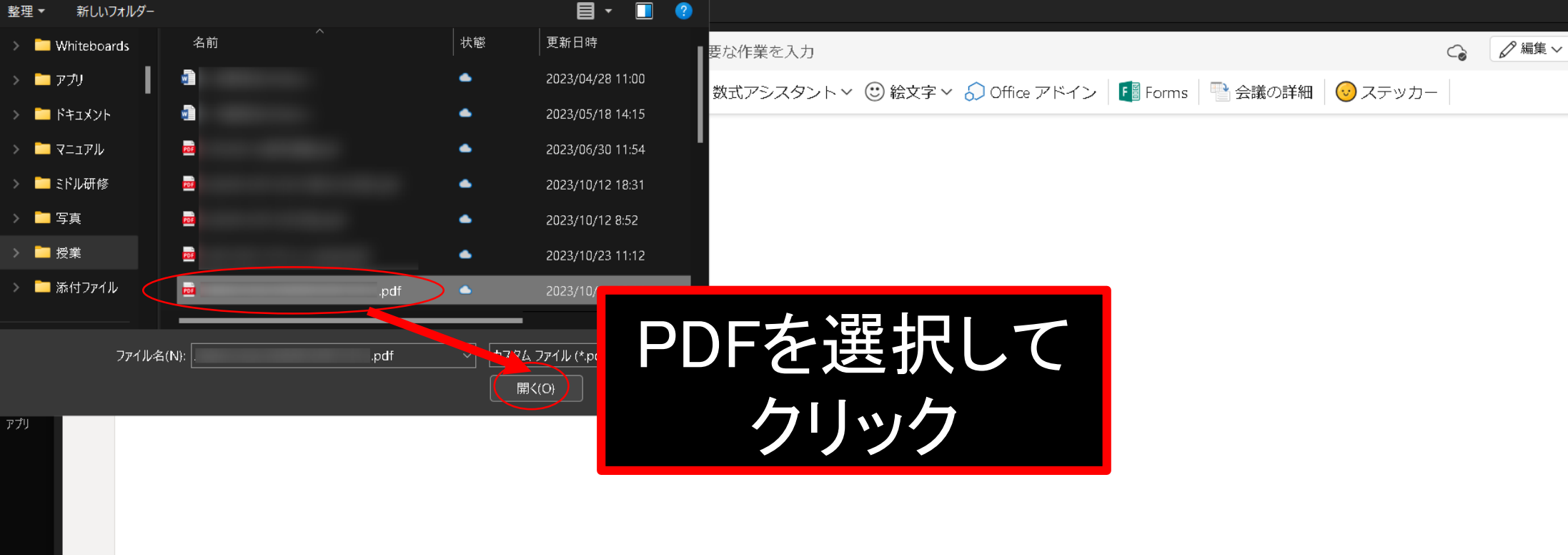

### æ  $Q<sub>h</sub>$ **● ● 2 ● 2 ■ ● 2 ■**

 $a^k$   $\bigcirc$   $\bigoplus$   $\bigcirc$ 

 $\cdots$ 

 $\checkmark$ 

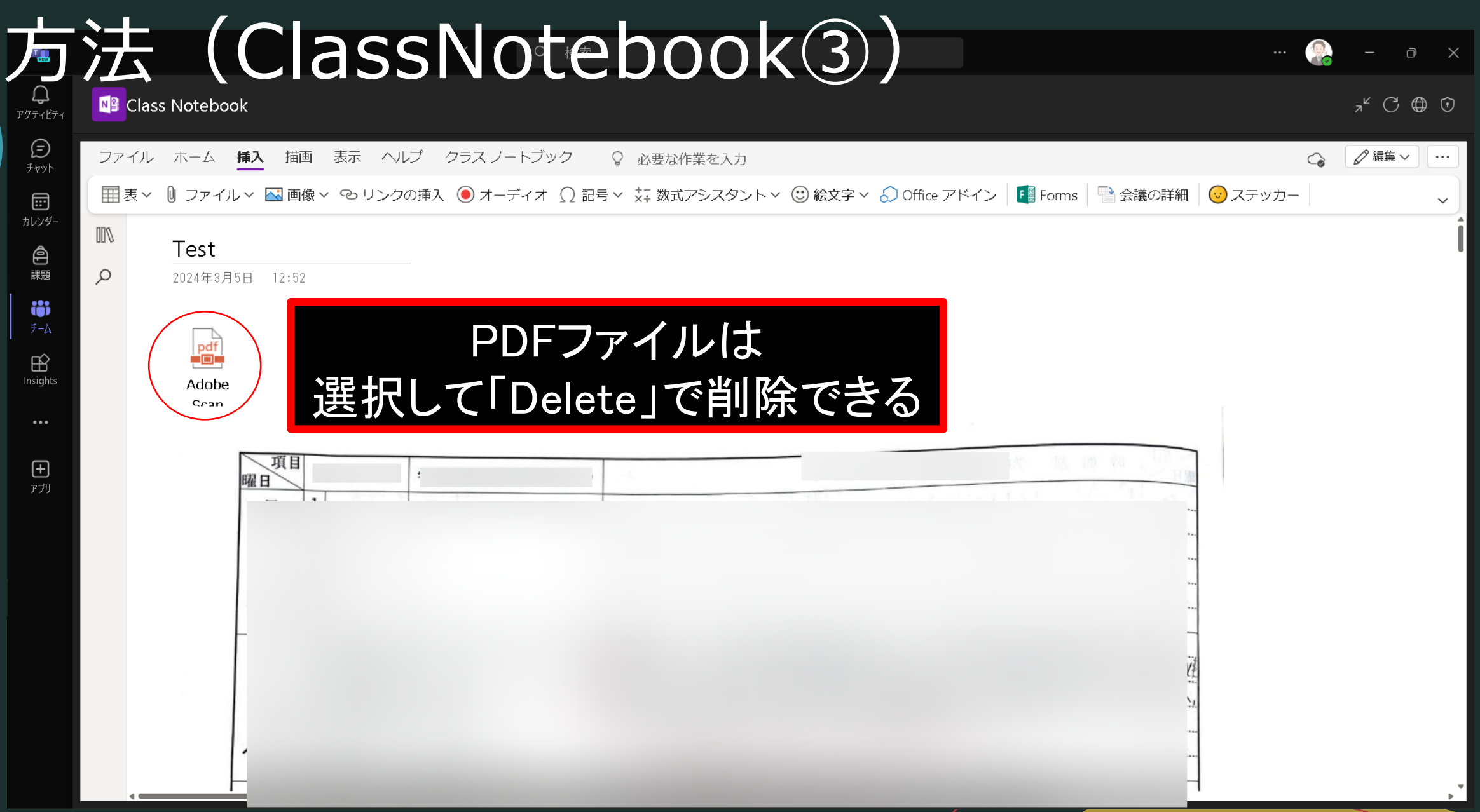

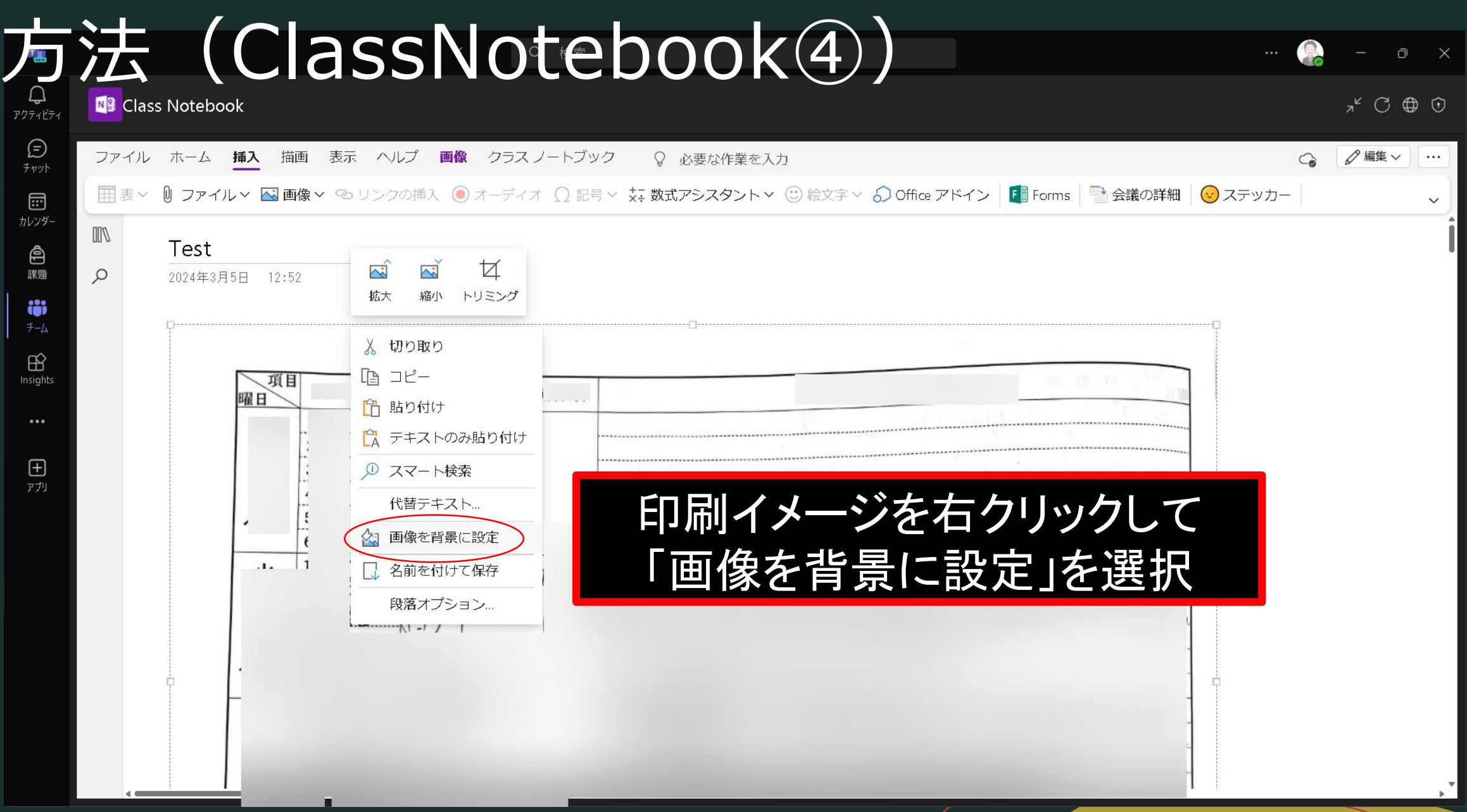

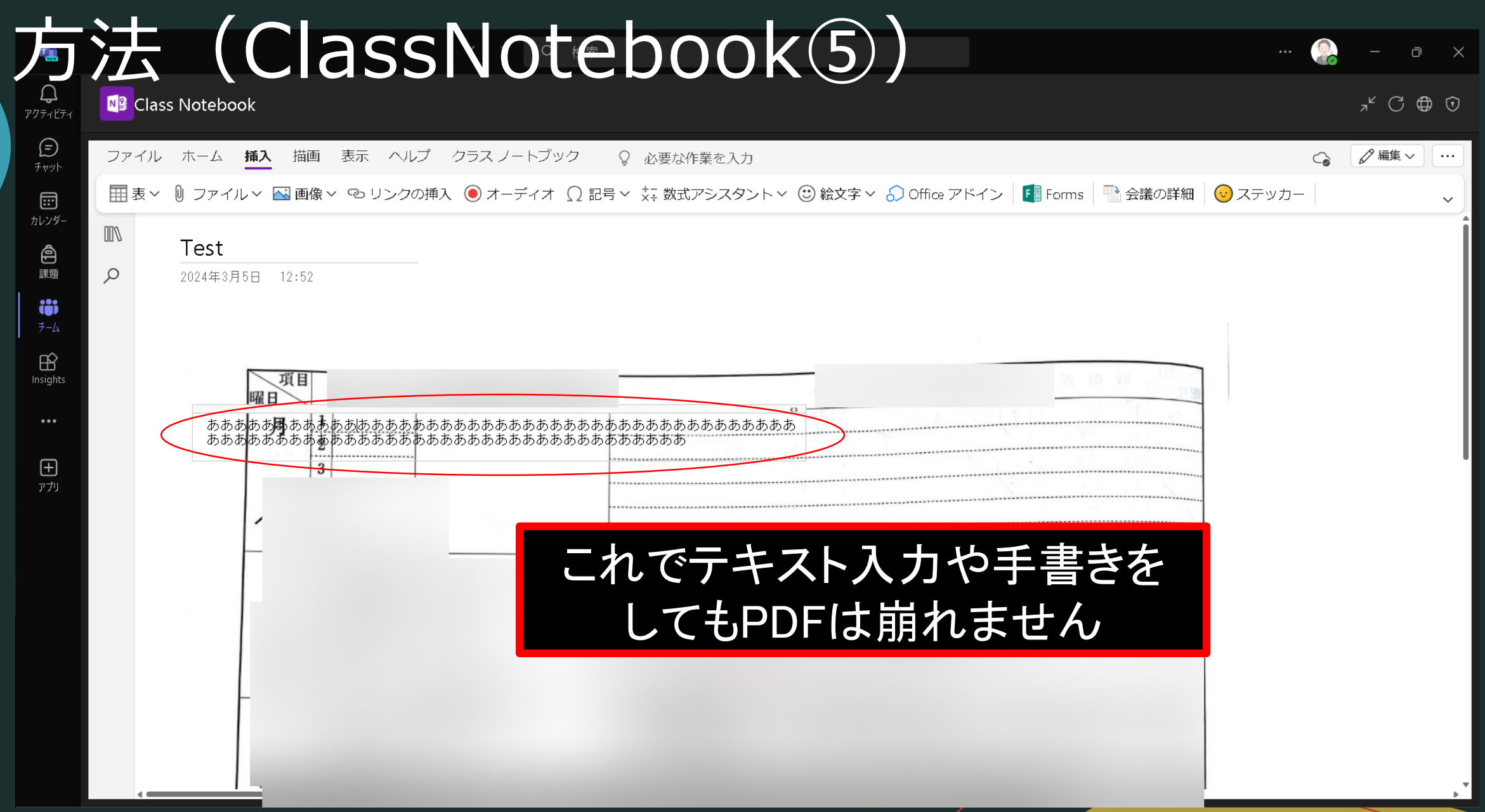

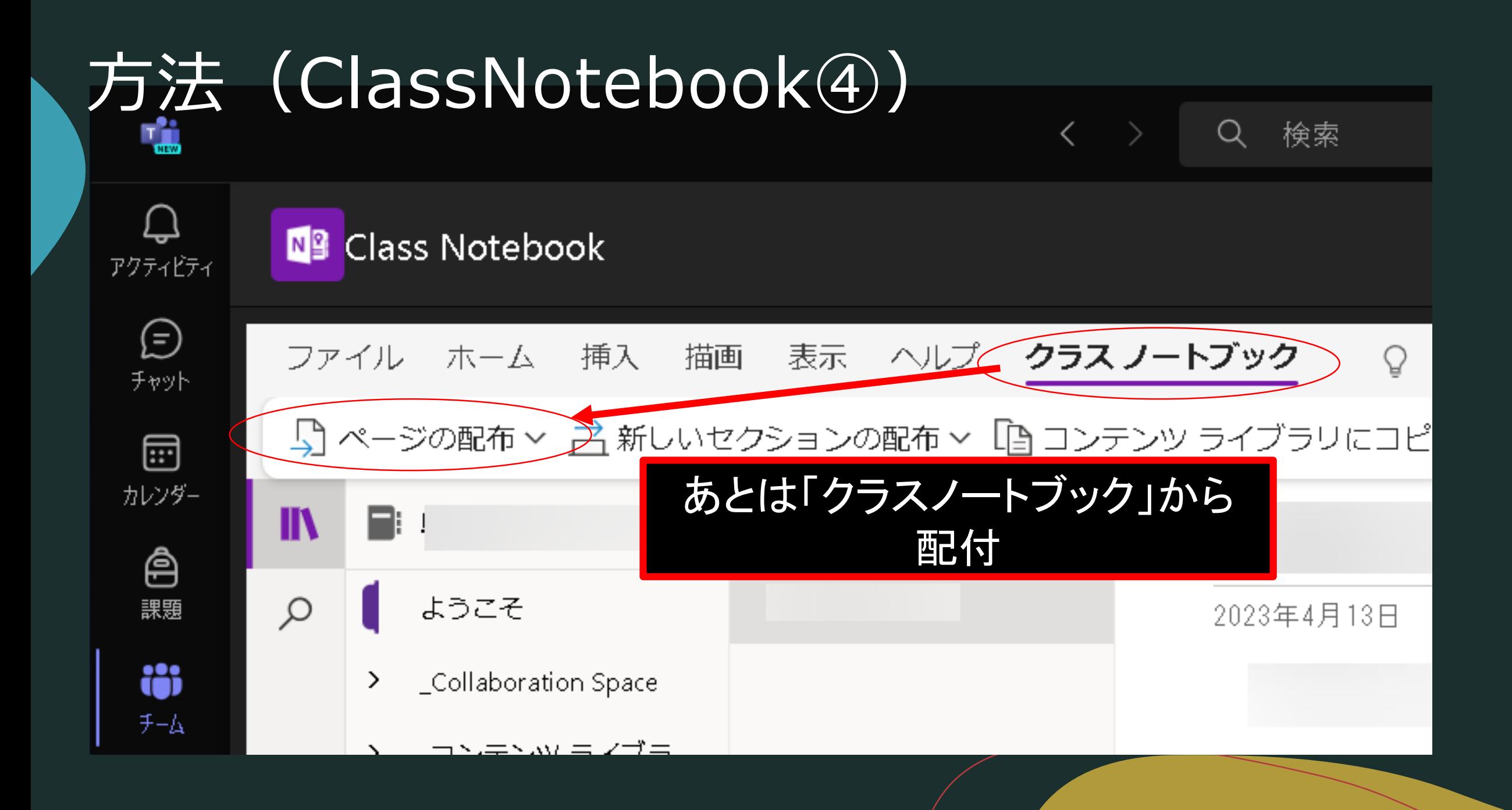

# リモート授業のクオリティを高めて、 多様な学びを進めていきましょう  $(\cdot, \omega, \cdot, \cdot)$